Espace pédagogique de l'académie de Poitiers > Site du collège Jean Monnet (Lusignan) > Vie de l'élève > Les disciplines > La technologie

<https://etab.ac-poitiers.fr/coll-lusignan/spip.php?article1768> - Auteur : Monsieur GUYONNET

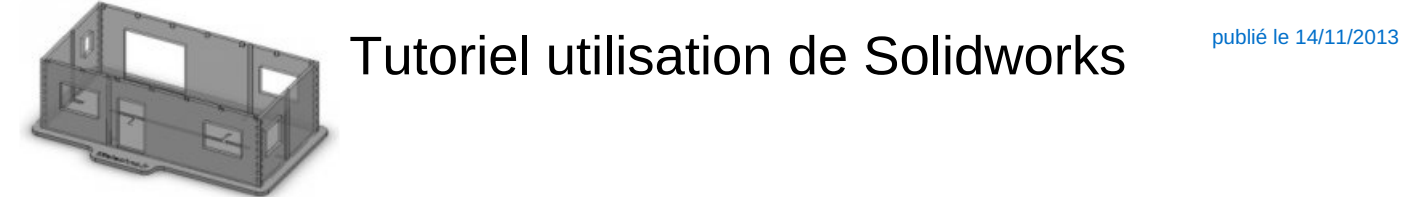

Pour les élèves qui veulent aller plus loin ou qui ont besoins de précisions sur un point particulier de l'utilisation de solidworks :

- ▶ Les esquisses
- La modélisation volumique
- La modélisation surfacique
- La tôlerie
- L'assemblage
- L'animation
- ▶ Le rendu dans PhotoView 360

Le site indiqué en lien contient des didacticiels permettant de revoir ou d'apprendre de nouvelles techniques.

Photo issue du site [www.sitetechno.fr](http://www.sitetechno.fr/)c

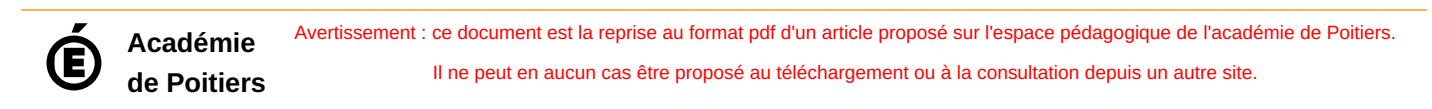